# **Zoom fonctionnalité**

### **Contenus et actualités**

Qu'ils soient au sein du Kiosk (contenus transverses) ou au sein d'un événement, le contenu est clé. Il peut être de plusieurs natures

- **Articles (visuel, titre, texte, lien web)**
- Réseaux sociaux intégrés
- Vidéos (YouTube)
- Teasers pour les événements à venir
- pages d'infos pratiques : horaire, accès, hébergement, etc..
- pages d'infos pour les Personnes à Mobilité Réduite
- Services sur place
- Etc…

#### **Votre imagination est la limite.**

- Qu'il s'agisse des contenus ou de leur mise en forme, les rubriques sont configurables et éditables via le Studio.
- Les contenus peuvent (option) être également récupérés d'une base de données depuis un site tiers
- Enfin, La page d'accueil et les menus vous permettrons en fonction du design choisi de mettre en valeur tel ou tel type de contenu

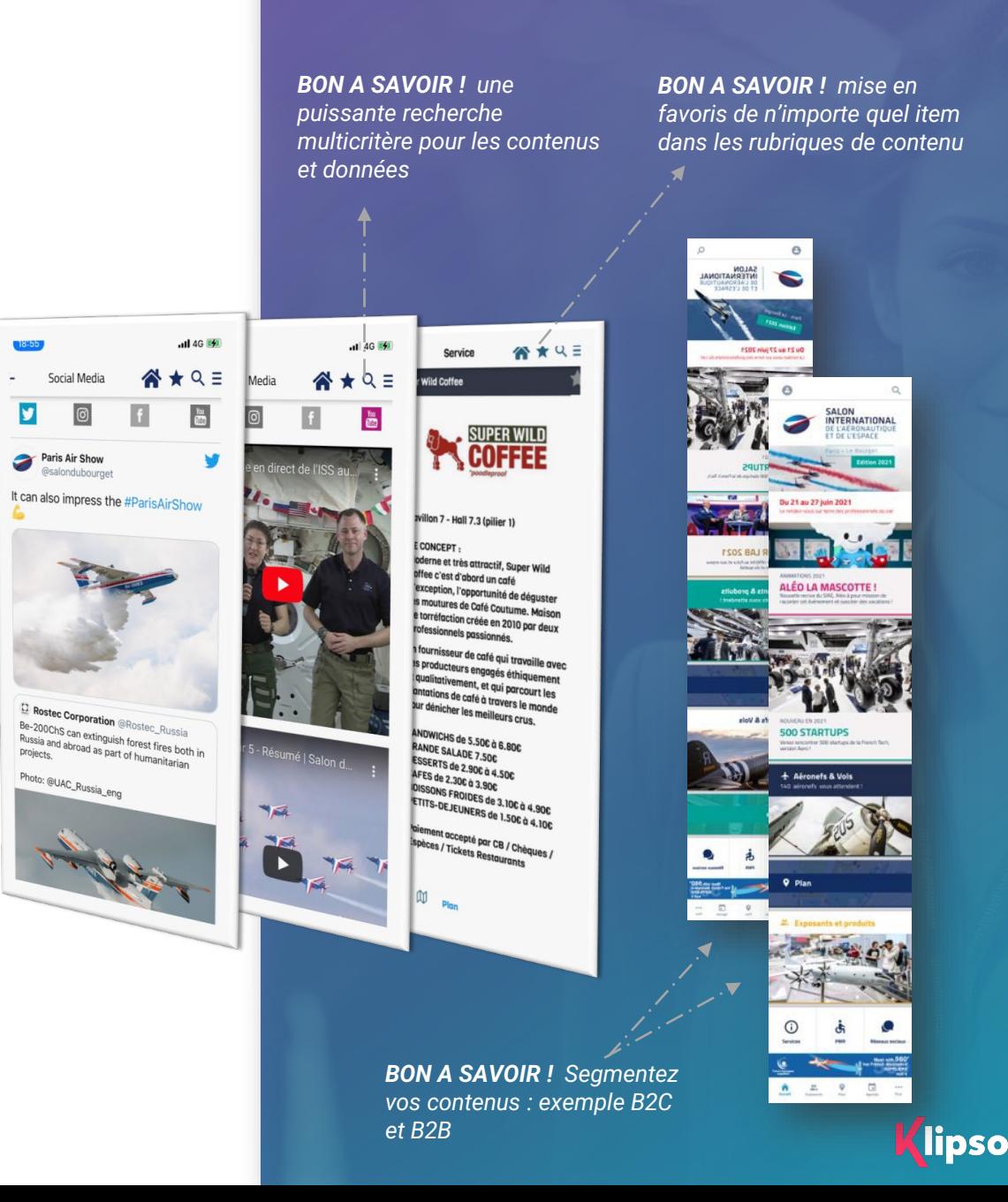

## **Zoom fonctionnalité**

### **Fiche exposant**

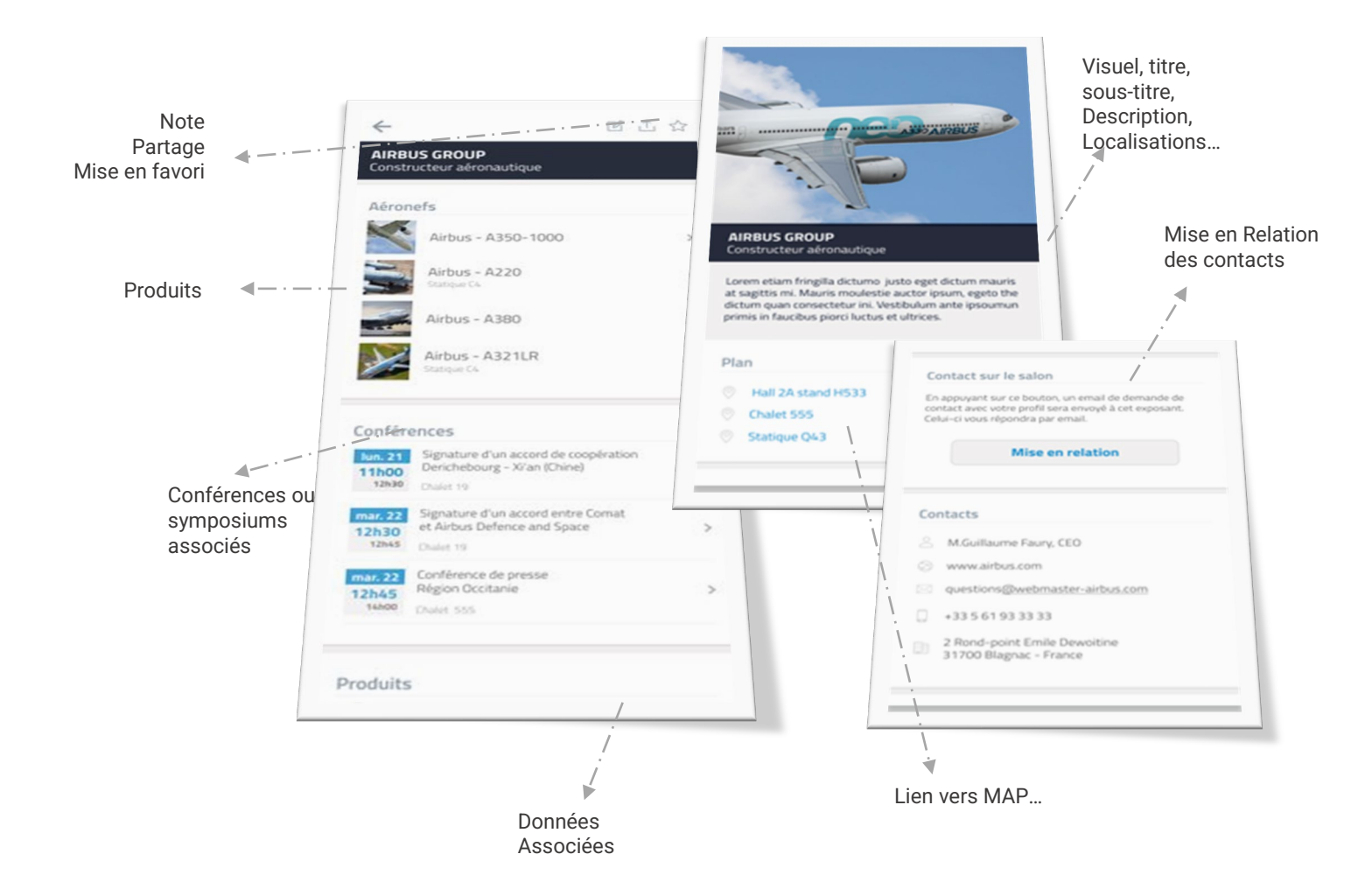

**La fiche exposant est un véritable carrefour riche de fonctionnalités et de services :**

- Photos, vidéos et description de la société
- Liste des contacts de l'exposants
- Gestion des produits avec leur descriptif complet
- **Lien vers le plan**
- Liste des symposiums ou conférences associées à l'exposant
- **Mise en favori ou partage**
- Prise de note sur l'exposant
- **Mise en relation**

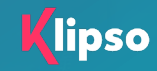

## Zoom fonctionnalité

**Page d'accueil**

**Les contenus et services peuvent s'adapter au profil de vos participants**

- Enrichissez votre page avec des vidéos directement accessible depuis la home
- Bénéficiez d'un double système de navigation : menu de navigation et footer de gestion des paramètres
- Publiez des contenus supplémentaires sur la page d'accueil (indépendants des menus de navigation)

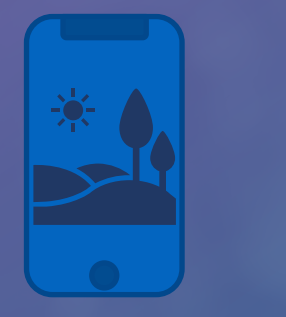

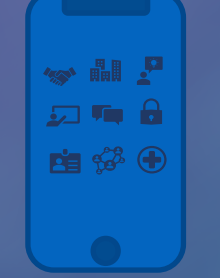

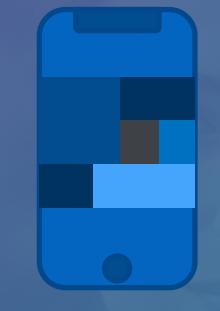

**Splash page** : votre identité visuelle a l'ouverture

Accueil avec navigation **type icones**

Accueil avec navigation type **blocs visuels**

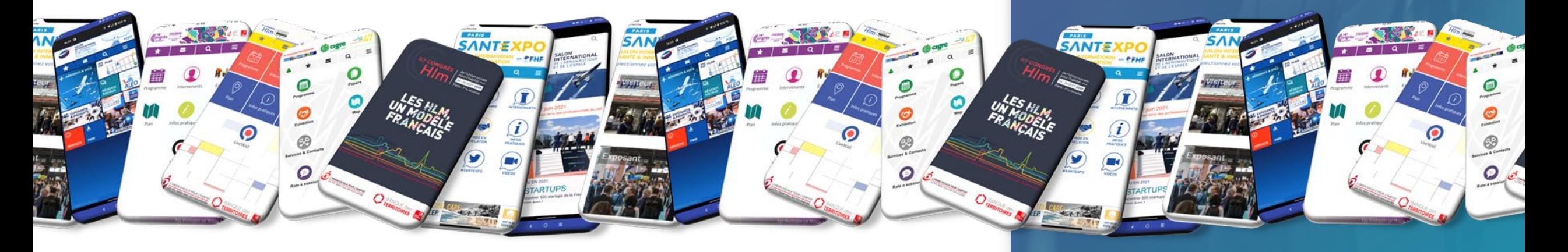

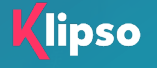